**Inteligentna Elektronika** Ul. Raduńska 36A 83-333 Chmielno

Tel.: +48 730 90 60 90 E-mail: info@centrumprojekcji.pl

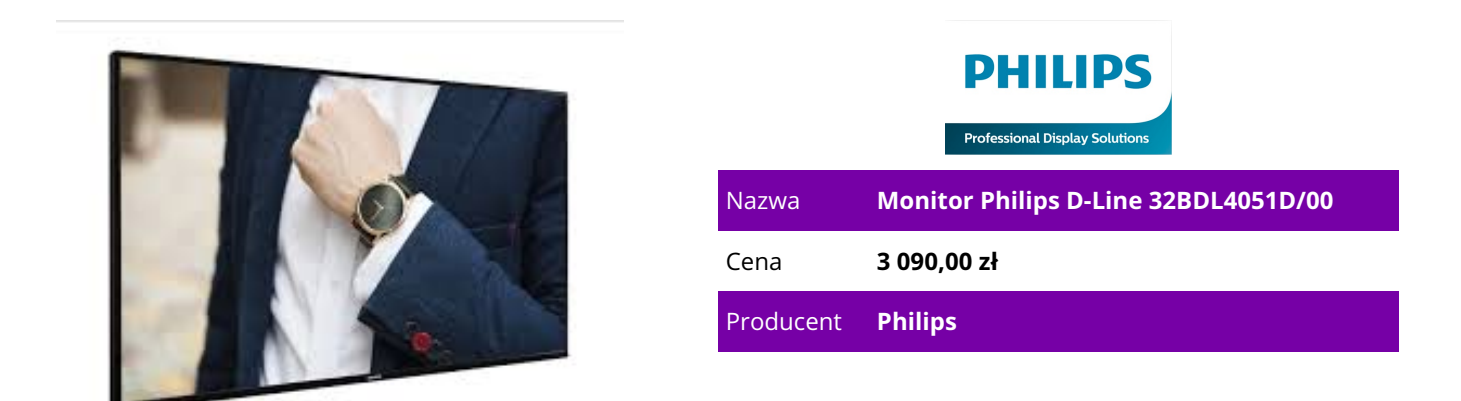

## **OPIS PRODUKTU**

Monitor D-Line 32BDL4051D/00 81 cm (32") Z systemem Android 450 cd/m² Powiedz więcej

Inteligentny, szybki wyświetlacz 24/7.

CMND & Control: praca, monitorowanie, konserwacja

Uruchom sieć monitorów przez połączenie lokalne (LAN). CMND & Control umożliwia wykonywanie ważnych funkcji, takich jak sterowanie wejściami i monitorowanie stanu monitorów. Niezależnie od tego, czy obsługujesz jeden ekran czy 100.

FailOver: gwarantujemy, że Twój monitor nigdy nie zgaśnie

Goście siedzący w sali konferencyjnej lub poczekalni nigdy nie zobaczą czarnego ekranu. Dzięki trybowi FailOver profesjonalny monitor Philips będzie automatycznie przełączać między głównymi a dodatkowymi wejściami, sprawiając, że na ekranie zawsze będzie wyświetlana zawartość, nawet jeśli wejście główne wyłączy się. Wystarczy skonfigurować listę alternatywnych wejść, aby mieć pewność, że ekran nie zgaśnie.

Zintegrowana przeglądarka HTML5: odtwarzaj i obsługuj zasoby internetowe Android 7: dedykowany procesor Android

Steruj monitorem Philips za pomocą połączenia internetowego. Profesjonalne monitory Philips z systemem Android (SoC) są zoptymalizowane pod kątem aplikacji natywnych dla systemu Android, jednak można również instalować aplikacje internetowe bezpośrednio na nich. Wbudowany harmonogram ułatwia uruchamianie aplikacji i zawartości według pory dnia lub użytkownika. CMND & Create: opracuj i uruchom własne treści

Przejmij kontrolę nad treściami dzięki CMND & Create. Interfejs typu "przeciągnij i upuść" ułatwia publikowanie własnych treści — niezależnie od tego, czy jest to specjalne menu czy informacja firmowa. Wstępnie załadowane szablony i zintegrowane widżety zapewniają, że zdjęcia, tekst i filmy będą gotowe w ciągu kilku chwil.

## CMND & Deploy: zdalne instalowanie i włączanie aplikacji

Szybko zainstaluj i włącz dowolną aplikację — nawet gdy jesteś poza siedzibą firmy i pracujesz zdalnie. CMND & Deploy umożliwia dodawanie i aktualizowanie własnych aplikacji oraz aplikacji ze sklepu Philips Professional Display App Store. Wystarczy zeskanować kod QR, zalogować się do sklepu i kliknąć aplikację, którą chcesz zainstalować. Aplikacja zostanie automatycznie pobrana i uruchomiona. Funkcja Proof of Play dla zawartości systemu Android: będziesz wiedzieć, co jest odtwarzane

Możesz mieć pewność, że profesjonalny monitor Philips z systemem Android wyświetla prawidłową zawartość — nawet, jeśli przebywasz w innym miejscu. Podczas odtwarzania zawartości za pomocą osadzonego odtwarzacza plików multimedialnych możesz skonfigurować monitor tak, aby automatycznie wykonywał zrzuty ekranu w regularnych odstępach czasu. Zrzuty ekranu są przechowywane w pamięci wewnętrznej monitora. Możesz też skorzystać z funkcji wysyłania ich na Twój adres e-mail.